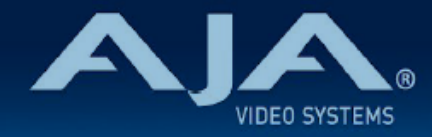

# リリースノート ̶ AJA Mini-Config v2.26.6

# Control Software for AJA Mini-Converters

# 全般

Mini-Config v2.26.6 では、12G-AM、12G-AMA での 4K/2K 解像度 48/47.95 フレームレート対応の追 加や、Hi5-4K-Plus の軽微な不具合が修正されました。

潜在的な問題を避けるためにも、最新版のファームウェアにアップデートすることを強くお勧めします。

機能および設定のガイドラインについては、インストレーション & オペレーションガイド(ユーザーマニュア ル) を参照してください。最新版のドキュメントは、www.aja.com の 各製品ページ内のサポートメニューで ご確認いただけます。

なお Mini-Config v2.26.1 以降のリリースでは、Windows 7 及び 8 はサポートされておりません。

# 今回のリリースでサポートされる製品

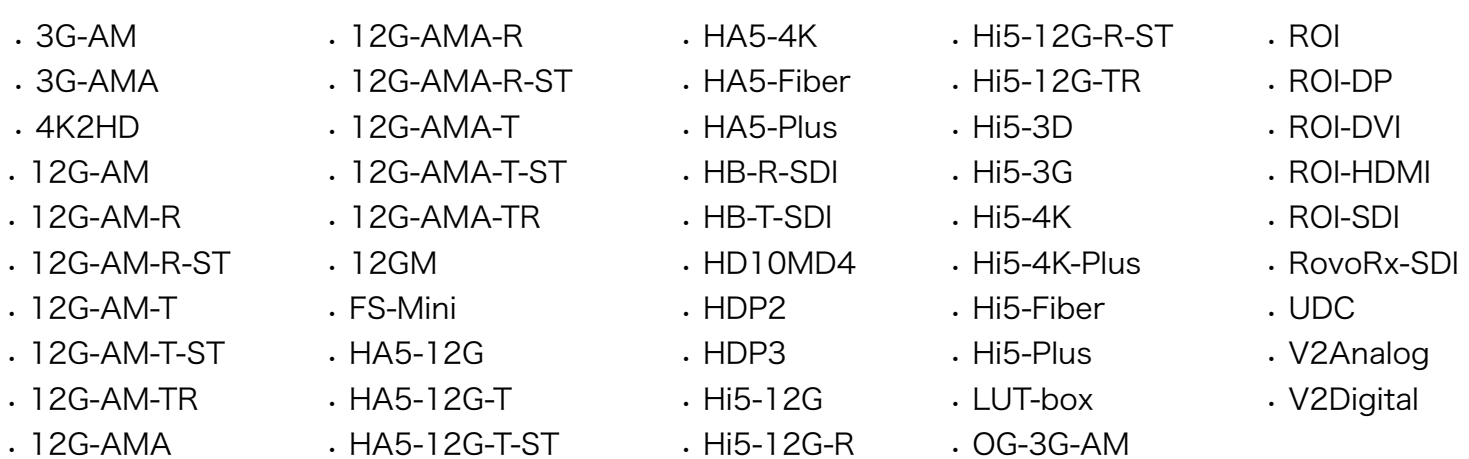

# v2.26.6 での新機能

### 12G-AM、12G-AMA

• 4K/2K 解像度 48/47.95 フレームレートに対応

## v2.26.6 での機能改善

#### 12G-AM、12G-AMA

- Decimator コンバーター と BMD ATEM からの 1080p Level-B の信号を正常に検出できない不具合 の修正
- 出力エンベデッドオーディオのチャンネルステータスが間違ったオーディオサンプルレートを表示する不 具合の修正
- 48/47.95 のフレームレートの入力信号を使った時、Mini-Config の UI 上で "??" と表示されてしまう 不具合の修正

#### Hi5-4K-Plus

- 電源投入時あるいは、信号が入力されている状態で HDMI ケーブルを抜き差しした時、オーディオが失 われてしまう不具合の修正
- Quad 3G-SDI で UHD (3840 x 2160) を入力しているにもかかわらず、4K (4096 x 2160) と認識し 出力してしまう不具合の修正

## 最新ソフトウェアのインストール

ミニコンバーター製品は、ファームウェアがプリインストールされた状態で工場から出荷されます。最新版の Mini-Config をダウンロードするには、AJA のウェブサイトへアクセスし、リストからミニコンバーター製 品をお選びください。

<https://www.aja.com/category/mini-converters#support>

Mini-Config ソフトウェアはミニコンバーター製品ページのソフトウェアセクションにてダウンロードいただ けます。 ソフトウェアアーカイブセクションにて、各ミニコンバーター製品に対応する最近および過去にリ リースされた Mini-Config ソフトウェアが提供されています。

または、以下のダウンロードページを参照してください。

<http://www.aja-jp.com/downloads/category/34-mini-converter>

# ファームウェアのアップグレード手順

AJA ミニコンバーターのマニュアルには、ファームウェアのアップデート方法についての説明が記載されてい ます。適切にファームウェアをアップデートするために、そちらを参照してください。 製品マニュアルは、ス タートメニュー /AJA/MiniConfig/Documentation フォルダ、あるいはダウンロードしたパッケージの Documentation フォルダ内にソフトウェアと一緒に配置されています。

個別の製品マニュアルは、AJA ウェブサイトのミニコンバーターセクションからオンラインでも入手できま す。

<https://www.aja.com/category/mini-converters#support>